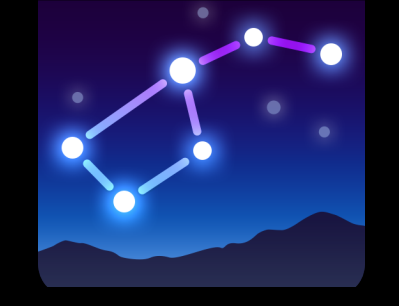

## **Star Walk 2**

**Wanderung am Sternenhimmel** 

**Was gibt es schöneres, als in einer klaren Nacht den Sternenhimmel zu betrachten und sich am Wunder der Unendlichkeit zu freuen. Was ist denn das für ein heller Stern?** 

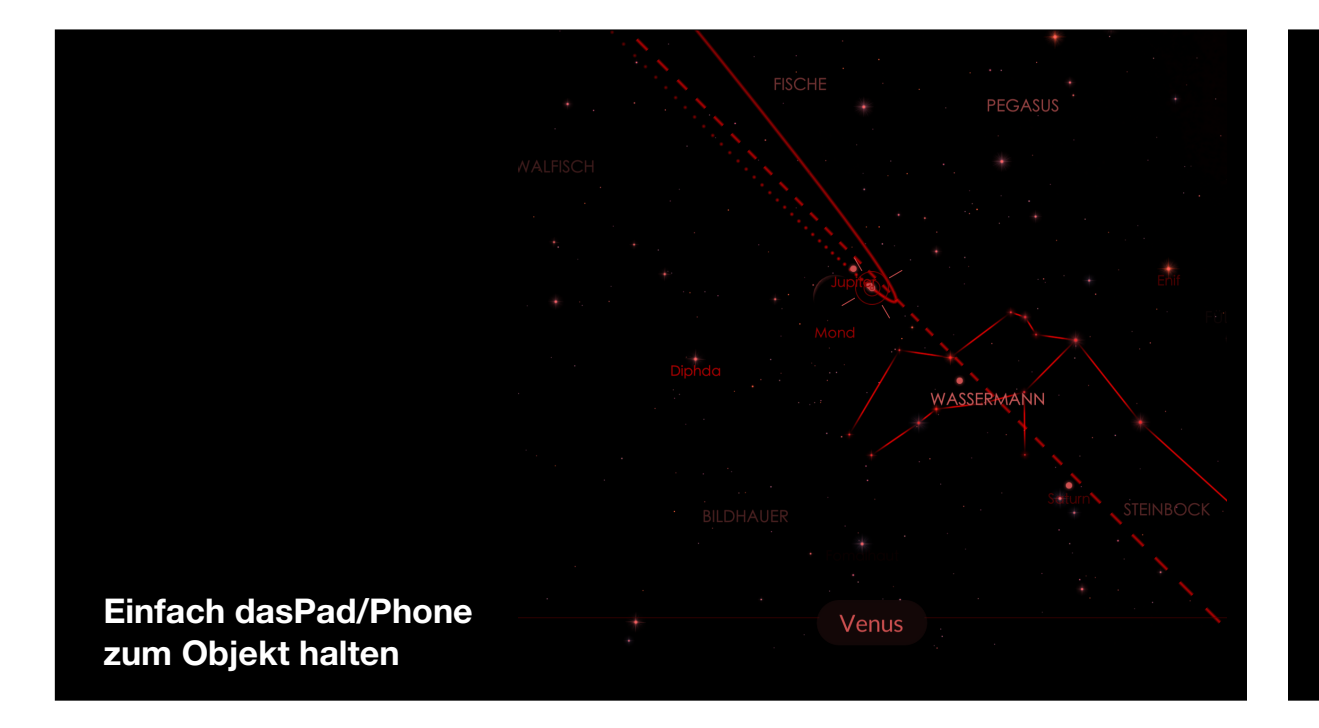

**Ach, natürlich, das ist gar kein Stern.** 

**Das ist die Venus. Neben dem Mond das hellste Obiekt am Nachthimmel. Weil man sie abends als erste sieht, heisst sie auch Abendstern. Das war ja einfach. Aber wo finde ich zum Beispiel den Grossen Wagen. Oder kann man den berühmten Andromedanebel auch von blossem Auge sehen.** 

**Auf all diese Fragen und auf noch viel mehr hat die App Star Walk2 eine Antwort.**

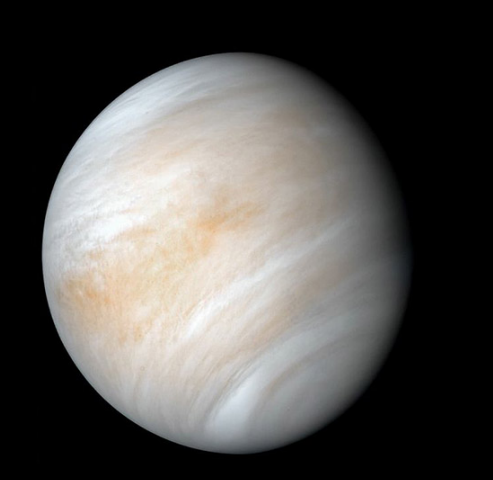

**Star Walk findest du im App Store oder im Play Store.** 

**Bei dieser Gelegenheit findest du eine riesige Auswahl an weiteren Sternenprogrammen, die zum Teil auch sehr gut und benutzerfreundlich sind. Probier doch einfach die Gratisversionen aus!** 

**Ich beschränke mich hier aber auf eine kurze Einführung zu Star Walk. Und für euch heisst es dann einfach: Ausprobieren und staunen…**

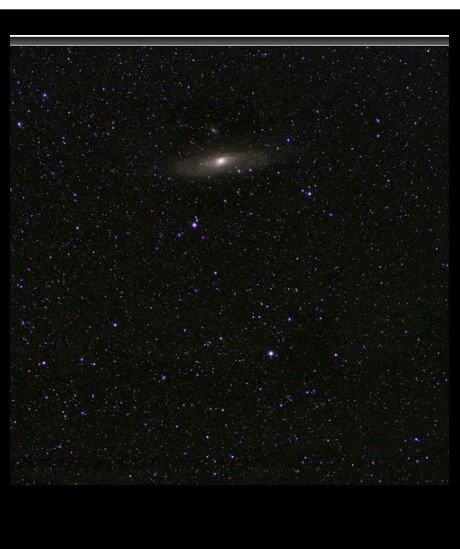

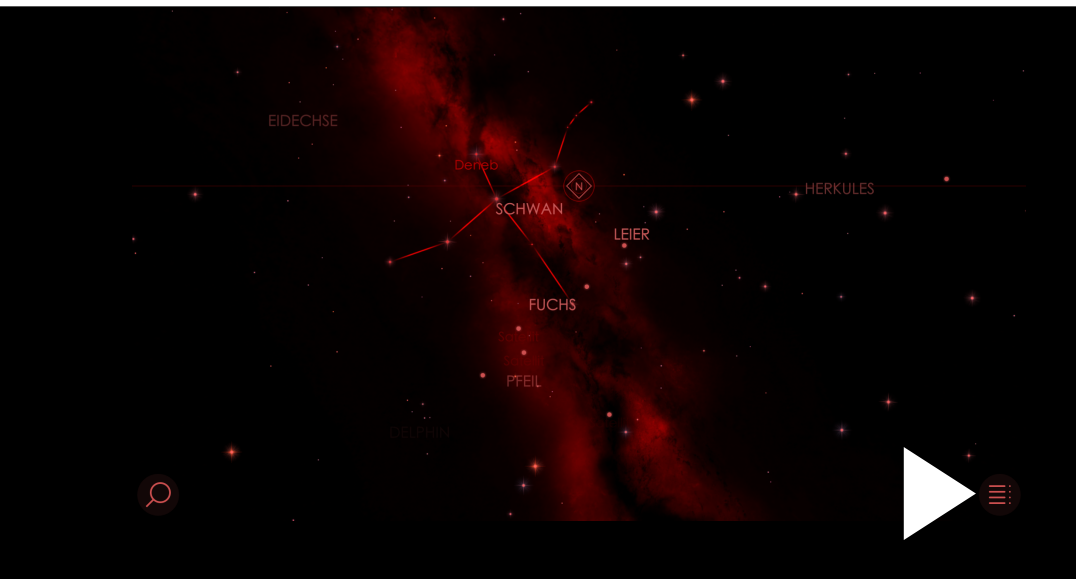

**Startbildschirm (oder ähnliches Bild. Das Menü befindet sich rechts unten.**

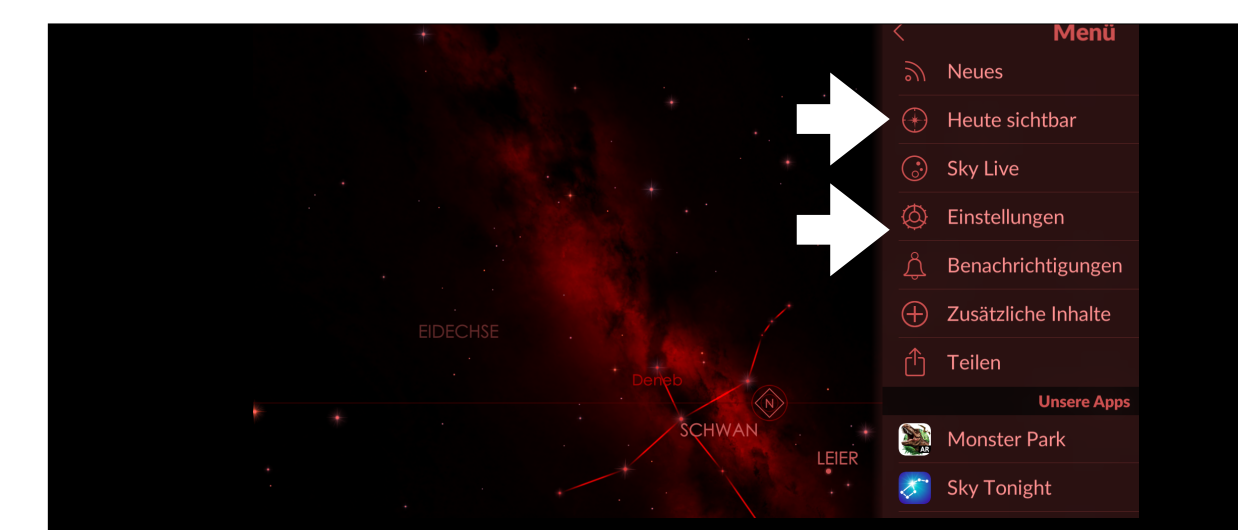

## **Menü Wichtig: Einstellungen und heute sichtbar**

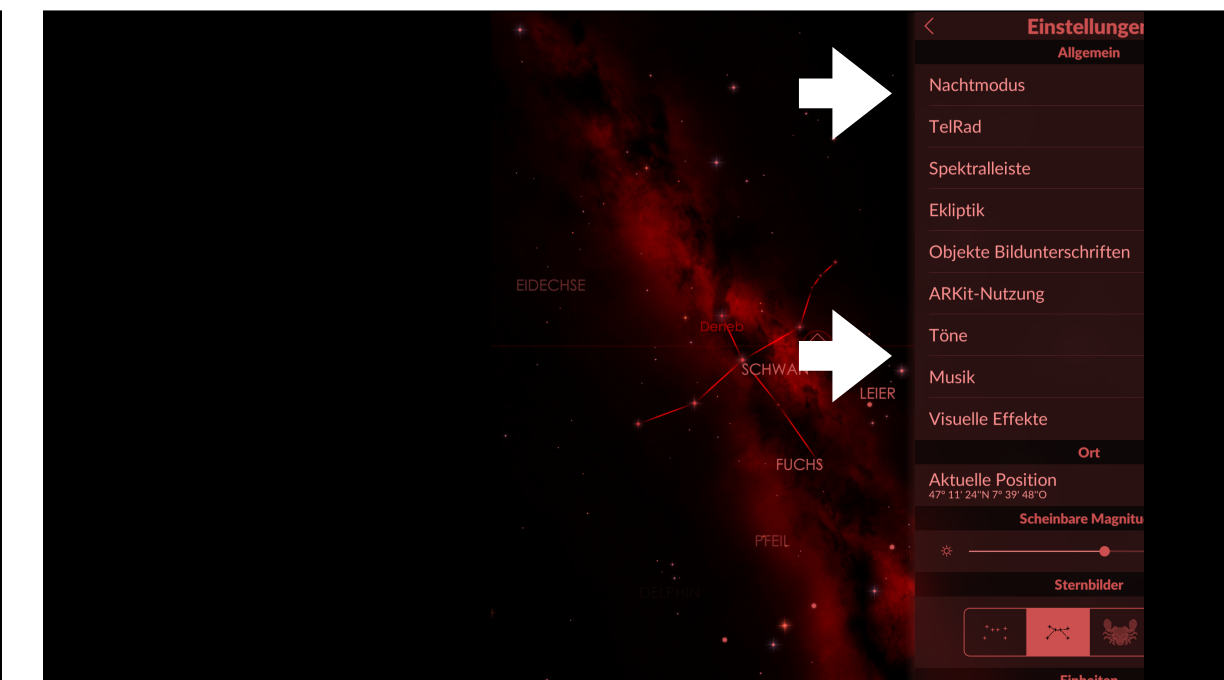

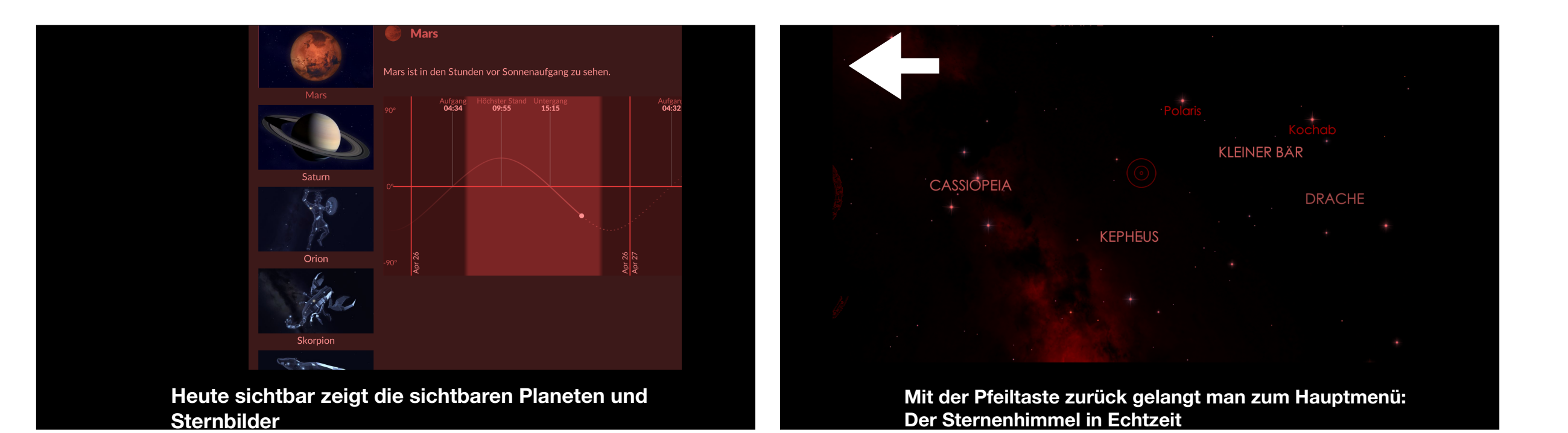

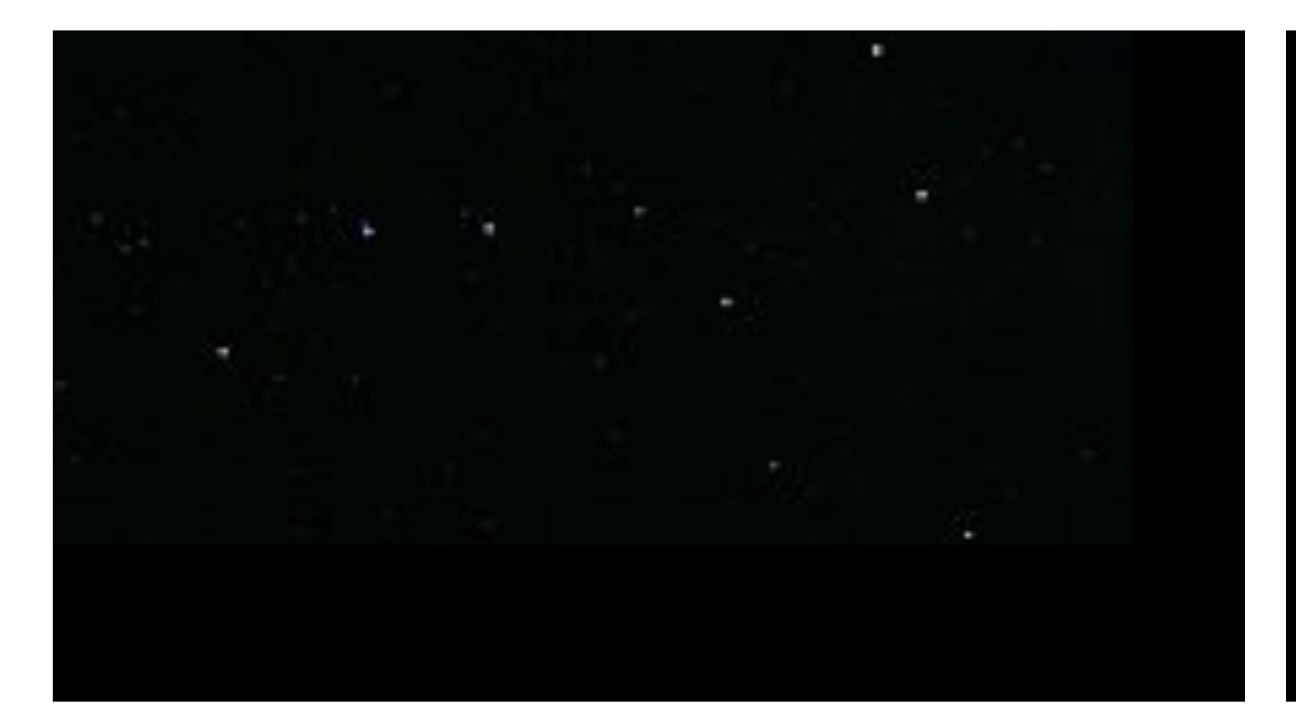

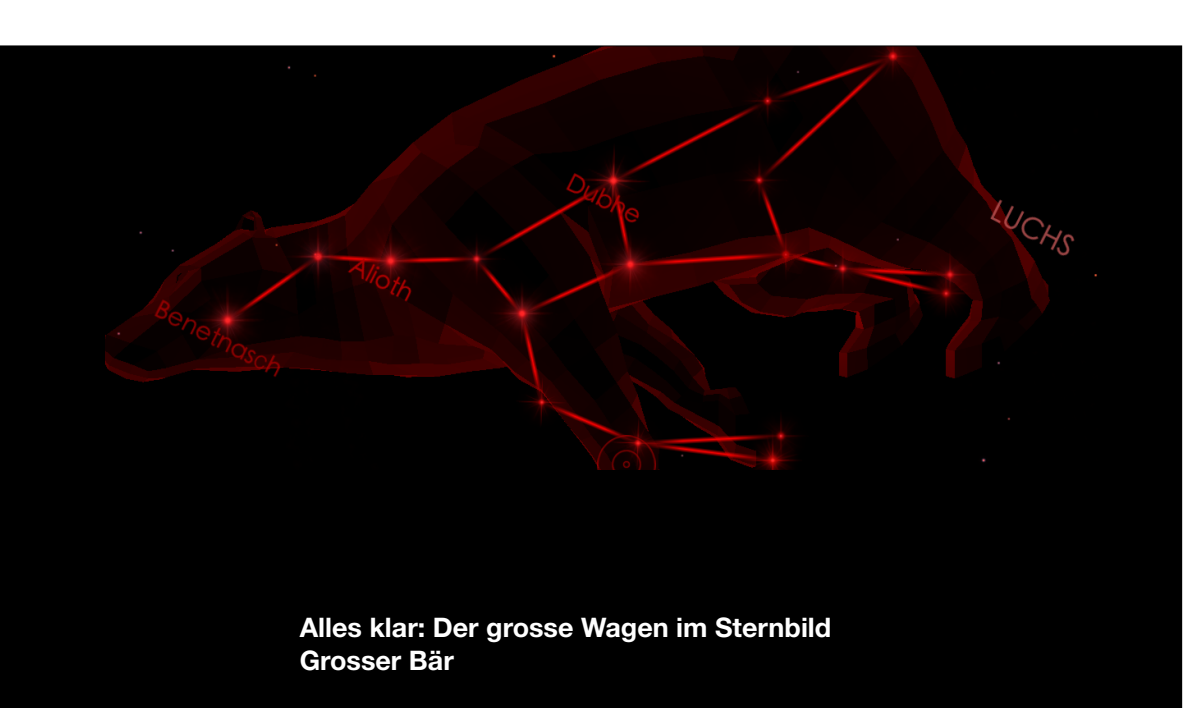

## **Das Wichtigste in Kürze**

- StarWalk2 ist im App Store und im Play Store erhältlich
- Es gibt eine Gratisversion mit den meisten Funktionen
- Wie immer bei Gratisversionen hat es nervige Werbeunterbrechungen
- StarWalk hat sehr viele Funktionen, die man am besten selber erkundet
- Die Hauptfunktion ist die Naviagtion am Himmel: Du hältst dein Phone (oder Pad) einfach an die Stelle am Himmel, die dich interessiert, und schon zeigt dir die App alle wichtigen Daten wie Planeten oder Sternbilder an.
- Die Vollversion kostet Fr. 6.-. Vorteil: Keine Werbung und viele weitere Funktionen wie Satelitenbahnen etc.

**Antworten auf fast alle Fragen findest du unter** 

**https://starwalk.space/de/tutorials** 

**Auf der Computeria Webside gibt es ein PDF mit allen wichtigen Details:** 

**Applikationen - Navigation - StarWalk**